# Analysis of Simulation Results

Raj Jain
Washington University
Saint Louis, MO 63131
Jain@cse.wustl.edu

These slides are available on-line at:

http://www.cse.wustl.edu/~jain/cse574-06/

Washington University in St. Louis

CSE574s

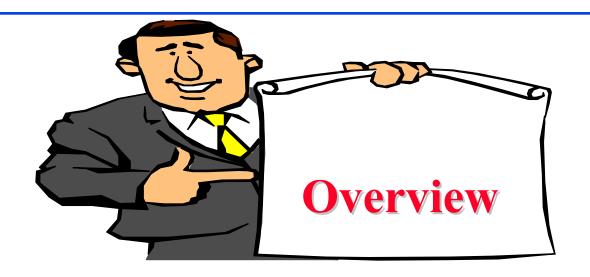

- Analysis of Simulation Results
- Model Verification Techniques
- Model Validation Techniques
- □ Transient Removal
- □ Terminating Simulations
- Stopping Criteria: Variance Estimation
- Variance Reduction

Washington University in St. Louis

CSE574s

## Model Verification vs. Validation

- ightharpoonup Verification  $\Rightarrow$  Debugging
- ightharpoonup Validation  $\Rightarrow$  Model = Real world
- Four Possibilities:
  - 1. Unverified, Invalid
  - 2. Unverified, Valid
  - 3. Verified, Invalid
  - 4. Verified, Valid

Washington University in St. Louis

CSE574s

## **Model Verification Techniques**

- 1. Top Down Modular Design
- 2. Anti-bugging
- 3. Structured Walk-Through
- 4. Deterministic Models
- 5. Run Simplified Cases
- 6. Trace
- 7. On-Line Graphic Displays
- 8. Continuity Test
- 9. Degeneracy Tests
- 10. Consistency Tests
- 11. Seed Independence

Washington University in St. Louis

CSE574s

## Top Down Modular Design

- Divide and Conquer
- Modules = Subroutines, Subprograms, Procedures
  - > Modules have well defined interfaces
  - > Can be independently developed, debugged, and maintained
- □ Top-down design
  - ⇒ Hierarchical structure
  - ⇒ Modules and sub-modules

Washington University in St. Louis

CSE574s

# Top Down Modular Design (Cont)

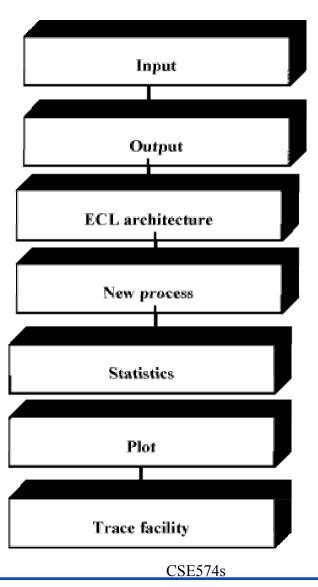

©2006 Raj Jain

Washington University in St. Louis

## Top Down Modular Design (Cont)

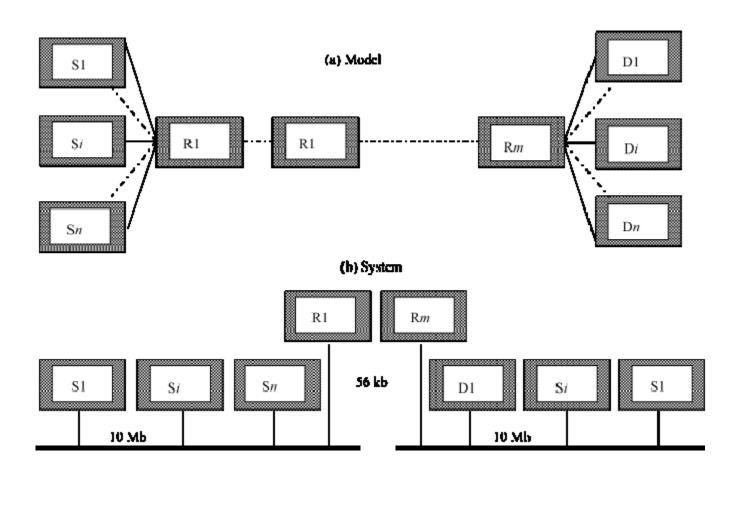

CSE574s

©2006 Raj Jain

Washington University in St. Louis

## Verification Techniques

- **Anti-bugging**: Include self-checks:
  - $\sum$  Probabilities = 1

Jobs left = Generated - Serviced

- **□** Structured Walk-Through:
  - > Explain the code another person or group
  - > Works even if the person is sleeping
- □ **Deterministic Models**: Use constant values
- **□** Run Simplified Cases:
  - > Only one packet
  - > Only one source
  - > Only one intermediate node

Washington University in St. Louis

CSE574s

#### **Trace**

- ☐ Trace = Time-ordered list of events and variables
- Several levels of detail:
  - > Events trace
  - > Procedure trace
  - > Variables trace
- User selects the detail
  - > Include on and off
- □ See Fig 25.3 in the Text Book on page 418 for a sample trace

Washington University in St. Louis

CSE574s

## **On-Line Graphic Displays**

- Make simulation interesting
- Help selling the results
- More comprehensive than trace

Washington University in St. Louis

CSE574s

## **Continuity Test**

- □ Run for different values of input parameters
- $\square$  Slight change in input  $\Rightarrow$  slight change in output
- □ Before:

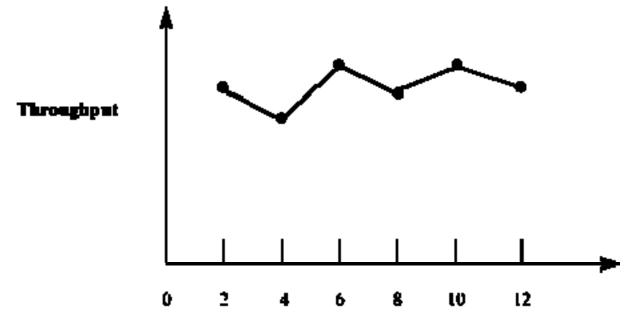

Number of sources

Washington University in St. Louis

CSE574s

# **Continuity Test (Cont)**

□ After:

Throughput

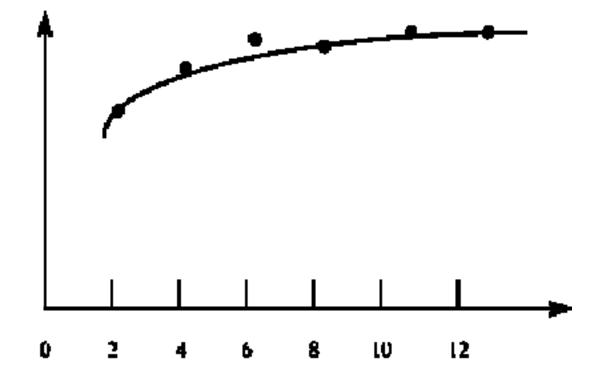

Number of sources

Washington University in St. Louis

CSE574s

## More Verification Techniques

- Degeneracy Tests: Try extreme configuration and workloads
   One CPU, Zero disk
- **□** Consistency Tests:
  - ➤ Similar result for inputs that have same effect

    □ Four users at 100 Mbps vs. Two at 200 Mbps
  - Build a test library of continuity, degeneracy and consistency tests
- □ Seed Independence: Similar results for different seeds

Washington University in St. Louis

CSE574s

## **Model Validation Techniques**

- □ Validation techniques for one problem may not apply to another problem.
- Aspects to Validate:
  - 1. Assumptions
  - 2. Input parameter values and distributions
  - 3. Output values and conclusions
- Techniques:
  - 1. Expert intuition
  - 2. Real system measurements
  - 3. Theoretical results
- $\Rightarrow$  3 × 3 = 9 validation tests

Washington University in St. Louis

CSE574s

## **Expert Intuition**

- Most practical and common way
- Experts = Involved in design, architecture, implementation, analysis, marketing, or maintenance of the system
- □ Selection = fn of Life cycle stage
- □ Present assumption, input, output
- Better to validate one at a time
- □ See if the experts can distinguish simulation vs. measurement

Washington University in St. Louis

CSE574s

# **Expert Intuition (Cont)**

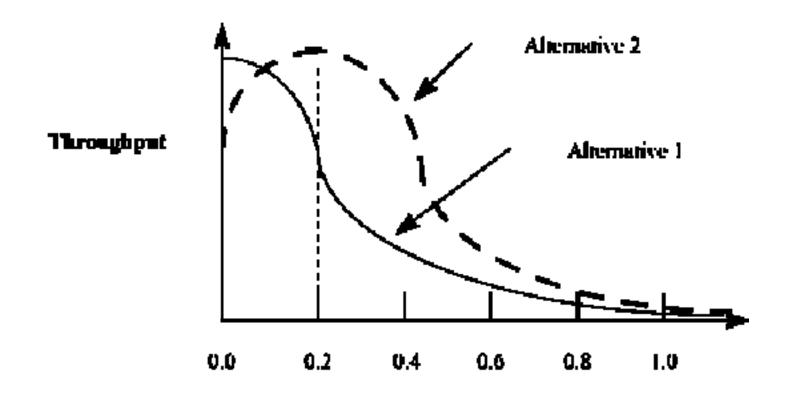

Washington University in St. Louis

CSE574s

Probability of packet loss

## **Real System Measurements**

- □ Compare assumptions, input, output with the real world
- Often infeasible or expensive
- Even one or two measurements add to the validity

Washington University in St. Louis

CSE574s

## **Theoretical Results**

- Analysis = Simulation
- Used to validate analysis also
- Both may be invalid
- □ Use theory in conjunction with experts' intuition
  - > E.g., Use theory for a large configuration
  - > Can show that the model is not invalid

Washington University in St. Louis

CSE574s

#### **Transient Removal**

- Generally steady state performance is interesting
- □ Remove the initial part
- $\square$  No exact definition  $\Rightarrow$  Heuristics:
  - 1. Long Runs
  - 2. Proper Initialization
  - 3. Truncation
  - 4. Initial Data Deletion
  - 5. Moving Average of Independent Replications
  - 6. Batch Means

Washington University in St. Louis

CSE574s

## **Transient Removal Techniques**

#### **□** Long Runs:

- > Wastes resources
- > Difficult to insure that it is long enough

#### □ Proper Initialization:

- > Start in a state close to expected steady state
  - ⇒ Reduces the length and effect of transient state

Washington University in St. Louis

CSE574s

## **Truncation**

- Assumes variability is lower during steady state
- □ Plot max-min of n-l observation for l =1, 2, ........
- When (l+1)th observation is neither the minimum nor maximum ⇒ transient state ended
- $\triangle$  At l = 9, Range = (9, 11), next observation = 10
- Sometimes incorrect result.

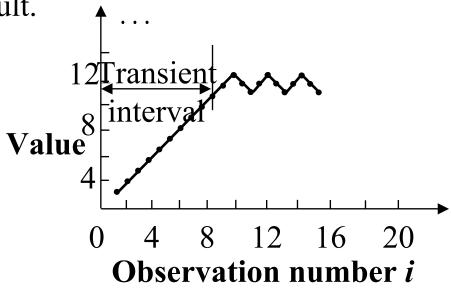

Washington University in St. Louis

CSE574s

## **Initial Data Deletion**

- □ Delete some initial observation
- Compute average
- $\square$  No change  $\Rightarrow$  Steady state
- □ Use several replications to smoothen the average
- $\square$  m replications of size n each  $x_{ij}$  = jth observation in the ith replication

Washington University in St. Louis

CSE574s

#### **Steps:**

1. Get a mean trajectory by averaging across replications

$$\bar{x}_j = \frac{1}{m} \sum_{i=1}^m x_{ij} \quad j = 1, 2, \dots, n$$

2. Get the overall mean:

$$\bar{\bar{x}} = \frac{1}{n} \sum_{j=1}^{n} \bar{x}_j$$

Set l=1 and proceed to the next step.

3. Delete the first *l* observations and get an overall mean from the remaining *n-l* values:

$$\bar{\bar{x}}_l = \frac{1}{n-l} \sum_{j=l+1}^n \bar{x}_j$$

4. Compute the relative change:

Relative change = 
$$\frac{\bar{x}_l - \bar{x}}{\bar{x}}$$

- 5. Repeat steps 3 and 4 by varying *l* from 1 to *n-1*.
- 6. Plot the overall mean and the relative change
- 7. l at knee = length of the transient interval.

Washington University in St. Louis

CSE574s

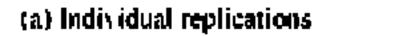

(b) Mean across replications

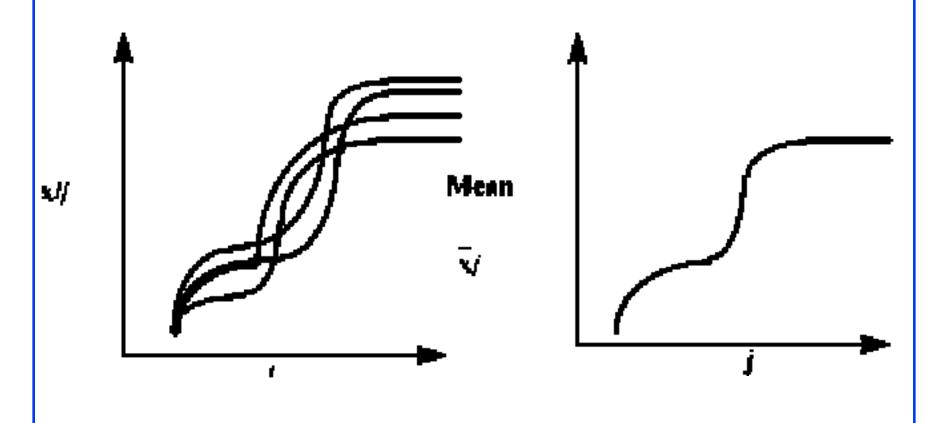

Washington University in St. Louis

CSE574s

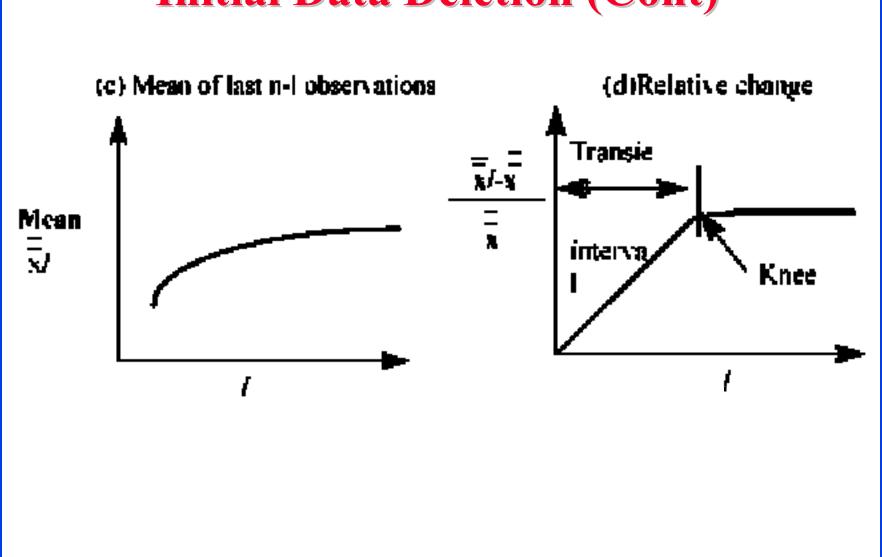

Washington University in St. Louis

CSE574s

## **Moving Average of Independent Replications**

- Mean over a moving time interval window
- 1. Get a mean trajectory by averaging across replications:

$$\bar{x}_j = \frac{1}{m} \sum_{i=1}^m x_{ij} \quad j = 1, 2, \dots, n$$

Set k = 1 and proceed to the next step.

2. Plot a trajectory of the moving average of successive 2k+1 values:

$$\bar{x}_j = \frac{1}{2k+1} \sum_{l=-k}^{k} \bar{x}_{j+l}$$
  $j = k+1, k+2, ..., n-k$ 

## Moving Avg. of Independent Repl. (Cont)

- 3. Repeat step 2, with k=2, 3, and so on until the plot is smooth.
- 4. Value of j at the knee gives the length of the transient phase

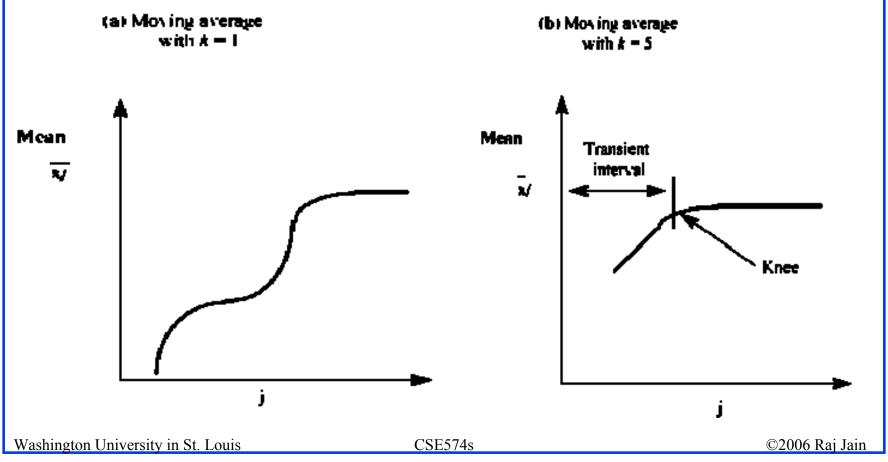

#### **Batch Means**

- □ Run a long simulation and divide into equal duration part
- □ Part = Batch = Sub-sample
- □ Study variance of batch means as a function of the batch size

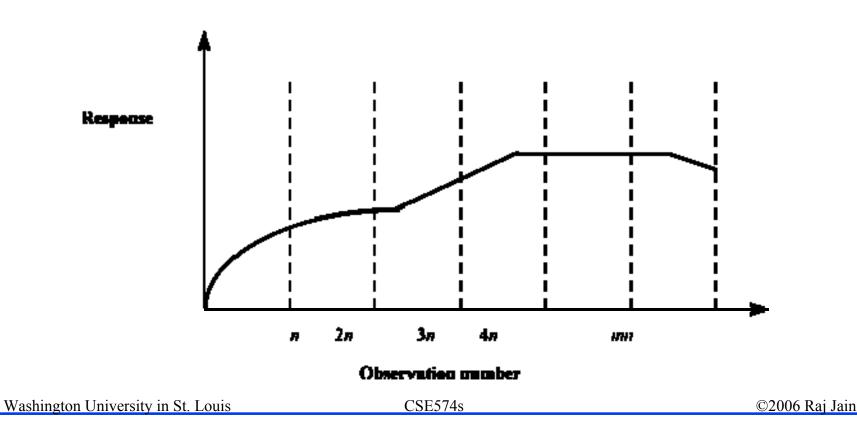

## **Batch Means (cont)**

#### Steps:

1. For each batch, compute a batch mean:

$$\bar{x}_i = \frac{1}{n} \sum_{j=1}^n x_{ij}, \quad i = 1, 2, \dots m$$

2. Compute overall mean:

$$\bar{\bar{x}} = \frac{1}{m} \sum_{i=1}^{m} \bar{x}_i$$

3. Compute the variance of the batch means:

$$Var(\bar{x}) = \frac{1}{m-1} \sum_{i=1}^{m} (\bar{x}_i - \bar{\bar{x}})^2$$

4. Repeat steps 1 and 3, for n=3, 4, 5, and so on.

Washington University in St. Louis

CSE574s

## **Batch Means (Cont)**

- 5. Plot the variance as a function of batch size n.
- 6. Value of *n* at which the variance definitely starts decreasing gives transient interval
- 7. Rationale:
  - -Batch size ≪ transient
  - $\Rightarrow$  overall mean = initial mean  $\Rightarrow$  Lower variance
  - -Batch size ≫ transient
  - $\Rightarrow$  Overall mean = steady state mean  $\Rightarrow$  Lower variance

Washington University in St. Louis

CSE574s

## **Batch Means (Cont)**

Ignore peaks followed by an upswing

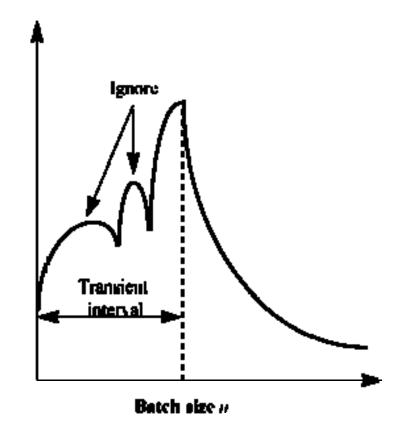

Variance of batch means

Washington University in St. Louis

CSE574s

## **Terminating Simulations**

- ☐ Transient performance is of interest E.g., Network traffic
- $\square$  System shuts down  $\Rightarrow$  Do not need transient removal.
- ☐ Final conditions:
  - > May need to exclude the final portion from results
  - > Techniques similar to transient removal

Washington University in St. Louis

CSE574s

## **Treatment of Leftover Entities**

lacktriangleq Mean service time  $=\frac{\text{Total service time}}{\text{Number of jobs that completed service}}$ 

 $\square$  Mean waiting time =  $\frac{\text{Sum of waiting time}}{\text{Number of jobs that received service}}$ 

□ Mean Queue Length  $\neq \frac{\sum_{j=1}^{n} \text{Queue length at event j}}{\text{Number of events}n}$ 

$$= \frac{1}{T} \int_0^T \text{Queue\_length}(t) dt$$

Washington University in St. Louis

CSE574s

## **Example 25.3: Treatment of Leftover Entities**

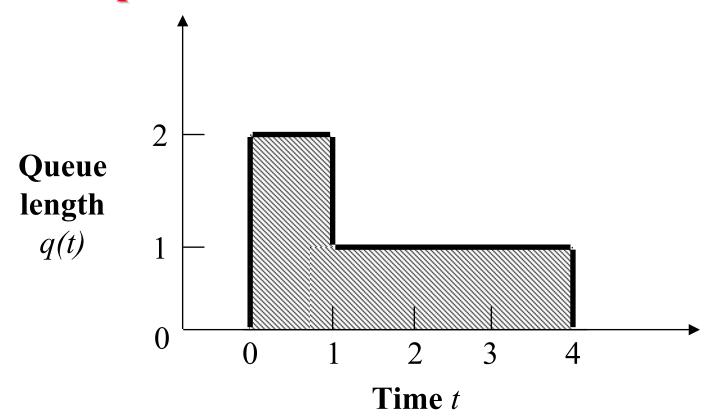

- □ Three events: Arrival at t=0, departures at t=1 and t=4
- $\bigcirc$  Q = 2, 1, 0 at these events. Avg Q  $\neq$  (2+1+0)/3 = 1

Washington University in St. Louis

CSE574s

## Stopping Criteria: Variance Estimation

■ Run until confidence interval is narrow enough

$$\bar{x} \pm z_{1-\alpha/2} \sqrt{\operatorname{Var}(\bar{x})}$$

■ For Independent observations:

$$\operatorname{Var}(\bar{x}) = \frac{\operatorname{Var}(x)}{n}$$

- □ Independence not applicable to most simulations.
- □ Large waiting time for ith job
   ⇒ Large waiting time for (i+1)th job
- For correlated observations:

Actual variance 
$$\gg \frac{\operatorname{Var}(x)}{n}$$

Washington University in St. Louis

CSE574s

#### **Variance Estimation Methods**

- 1. Independent Replications
- 2. Batch Means
- 3. Method of Regeneration

Washington University in St. Louis

CSE574s

### **Independent Replications**

- Assumes that means of independent replications are independent
- $\Box$  Conduct m replications of size  $n+n_0$  each
  - 1. Compute a mean for each replication:

$$ar{x}_i = rac{1}{n} \sum_{j=n_0+1}^{n_0+n} x_{ij} \quad i = 1, 2, \dots, m$$

2. Compute an overall mean for all replications:

$$\bar{\bar{x}} = \frac{1}{m} \sum_{i=1}^{m} \bar{x}_i$$

Washington University in St. Louis

CSE574s

# **Independent Replications (Cont)**

3. Calculate the variance of replicate means:

$$Var(\bar{x}) = \frac{1}{m-1} \sum_{i=1}^{m} (\bar{x}_i - \bar{\bar{x}})^2$$

4. Confidence interval for the mean response is:

$$\left[\bar{x} \mp z_{1-\alpha/2} \sqrt{\operatorname{Var}(\bar{x})/m}\right]$$

- Keep replications large to avoid waste
- ☐ Ten replications generally sufficient

#### **Batch Means**

- Also called method of sub-samples
- □ Run a long simulation run
- □ Discard initial transient interval, and Divide the remaining observations run into several batches or sub-samples.
  - 1. Compute means for each batch:

$$\bar{x}_i = \frac{1}{n} \sum_{j=1}^n x_{ij} \quad i = 1, 2, \dots, m$$

2. Compute an overall mean:

$$\bar{\bar{x}} = \frac{1}{m} \sum_{i=1}^{m} \bar{x}_i$$

Washington University in St. Louis

CSE574s

### **Batch Means (Cont)**

3. Calculate the variance of batch means:

$$Var(\bar{x}) = \frac{1}{m-1} \sum_{i=1}^{m} (\bar{x}_i - \bar{\bar{x}})^2$$

4. Confidence interval for the mean response is:

$$\left[\bar{x} \mp z_{1-\alpha/2} \sqrt{\operatorname{Var}(\bar{x})/m}\right]$$

- Less waste than independent replications
- Keep batches long to avoid correlation
- □ Check: Compute the auto-covariance of successive batch means: m-1

$$Cov(\bar{x}_i, \bar{x}_{i+1}) = \frac{1}{m-2} \sum_{i=1}^{m-1} (\bar{x}_i - \bar{\bar{x}})(\bar{x}_{i+1} - \bar{\bar{x}})$$

□ Double n until autocovariance is small.

Washington University in St. Louis

CSE574s

### **Case Study 25.1: Interconnection Networks**

- Indirect binary n-cube networks:
  Used for processor-memory interconnection
- □ Two stage network with full fan out.
- At 64, autocovariance < 1% of sample variance

| Batch Size | Autocovariance | Variance |
|------------|----------------|----------|
| 1          | -0.18792       | 1.79989  |
| 2          | 0.02643        | 0.81173  |
| 4          | 0.11024        | 0.42003  |
| 8          | 0.08979        | 0.26437  |
| 16         | 0.04001        | 0.17650  |
| 32         | 0.01108        | 0.10833  |
| 64         | 0.00010        | 0.06066  |
| 128        | -0.00378       | 0.02992  |
| 256        | 0.00027        | 0.01133  |
| 512        | 0.00069        | 0.00503  |
| 1024       | 0.00078        | 0.00202  |

Washington University in St. Louis

CSE574s

# **Method of Regeneration**

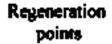

Queue leagth

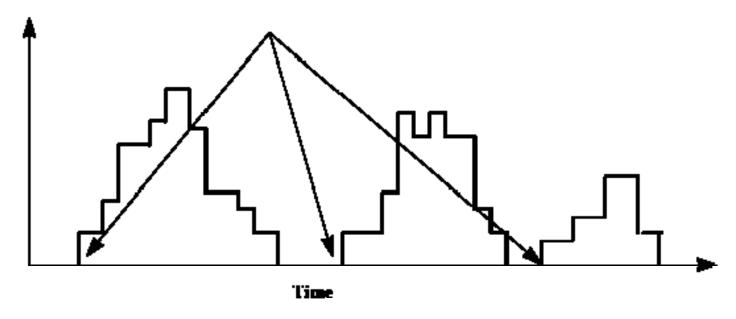

- Behavior after idle period does not depend upon the past history
  - ⇒ System takes a new birth
  - ⇒ Regeneration point

Washington University in St. Louis

CSE574s

# Method of Regeneration (Cont)

- Regeneration cycle: Between two successive regeneration points
- Use means of regeneration cycles
- Problems:
  - > Not all systems are regenerative
  - ➤ Different lengths ⇒ Computation complex
- Overall mean ≠ Average of cycle means
- Cycle means are given by:

$$\bar{x}_i = \frac{1}{n_i} \sum_{j=1}^{n_i} x_{ij}$$

Washington University in St. Louis

CSE574s

# Method of Regeneration (Cont)

Overall mean: 
$$\bar{x} \neq \frac{1}{m} \sum_{i=1}^{m} \bar{x}_i$$

1. Compute cycle sums: 
$$y_i = \sum_{j=1}^{n_i} x_{ij}$$

- 2. Compute overall mean:  $\bar{x} = \frac{\sum_{i=1}^{m} y_i}{\sum_{i=1}^{m} n_i}$
- 3. Calculate the difference between expected and observed cycle sums:

$$w_i = y_i - n_i \bar{\bar{x}}$$
  $i = 1, 2, \dots, m$ 

Washington University in St. Louis

CSE574s

# Method of Regeneration (Cont)

4. Calculate the variance of the differences:

$$Var(w) = s_w^2 = \frac{1}{m-1} \sum_{i=1}^{m} w_i^2$$

5. Compute mean cycle length:

$$\bar{n} = \frac{1}{m} \sum_{i=1}^{m} n_i$$

6. Confidence interval for the mean response is given by:

$$\bar{x} \mp z_{1-\alpha/2} \frac{s_w}{\bar{n}\sqrt{m}}$$

7. No need to remove transient observations

Washington University in St. Louis

CSE574s

# Method of Regeneration: Problems

- 1. The cycle lengths are unpredictable. Can't plan the simulation time beforehand.
- 2. Finding the regeneration point may require a lot of checking after every event.
- 3. Many of the variance reduction techniques can not be used due to variable length of the cycles.
- 4. The mean and variance estimators are biased

Washington University in St. Louis

CSE574s

#### Variance Reduction

- Reduce variance by controlling random number streams
- Introduce correlation in successive observations
- **Problem**: Careless use may backfire and lead to increased variance.
- □ For statistically sophisticated analysts only
- Not recommended for beginners

Washington University in St. Louis

CSE574s

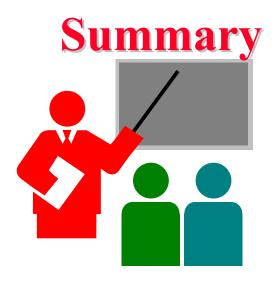

- Verification = Debugging
   ⇒ Software development techniques
- 2. Validation  $\Rightarrow$  Simulation = Real  $\Rightarrow$  Experts involvement
- 3. Transient Removal: Initial data deletion, batch means
- **4**. Terminating Simulations = Transients are of interest
- 5. Stopping Criteria: Independent replications, batch means, method of regeneration
- 6. Variance reduction is not for novice

Washington University in St. Louis

CSE574s

#### Exercise 25.1

Imagine that you have been called as an expert to review a simulation study. Which of the following simulation results would you consider non-intuitive and would want it carefully validated:

- 1. The throughput of a system increases as its load increases.
- 2. The throughput of a system decreases as its load increases.
- 3. The response time increases as the load increases.
- 4. The response time of a system decreases as its load increases.
- 5. The loss rate of a system decreases as the load increases.

#### Exercise 25.2

Find the duration of the transient interval for the following sample: 11, 4, 2, 6, 5, 7, 10, 9, 10, 9, 10, 9, 10, ..., Does the method of truncation give the correct result in this case?

Washington University in St. Louis

CSE574s

#### Homework

□ The observed queue lengths at time t=0, 1, 2, ..., 32 in a simulation are: 0, 1, 2, 4, 5, 6, 7, 7, 5, 3, 3, 2, 1, 0, 0, 0, 1, 1, 3, 5, 4, 5, 4, 4, 2, 0, 0, 0, 1, 2, 3, 2, 0. A plot of this data is shown below. Apply method of regeneration to compute the confidence interval for the mean queue length.

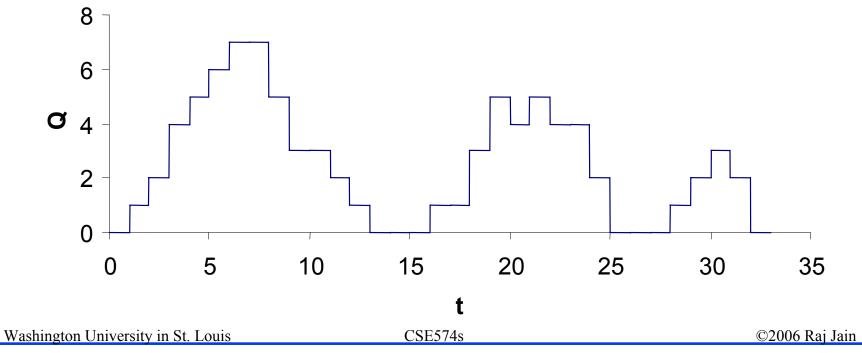